A Step-By-Step Guide to Submit 40 CFR Part 1068 Investigation, Defect, Remedial Plan, and Quarterly Reports to EPA

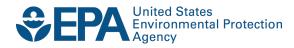

# A Step-By-Step Guide to Submit 40 CFR Part 1068 Investigation, Defect, Remedial Plan, and Quarterly Reports to EPA

Assessment and Standards Division Office of Transportation and Air Quality U.S. Environmental Protection Agency

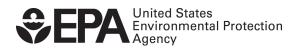

EPA-420-B-16-069 July 2016

### Instructions for Submitting Defect and Remedial Plan Documents to EPA Verify Document Module

# 1. Manufacturers submitting data must have a manufacturer's code established with Verify

EPA receives data and documents from manufacturers through its Verify system. Any manufacturer wishing to submit data or documents must have a valid manufacturer code, which can be obtained by following the instructions at <u>http://www.epa.gov/otaq/verify/mfr-code.htm</u>. Please follow all instructions on this page completely. Any problems or questions regarding Verify should be directed to the Verify Help Desk at 1-888-890-1995 or <u>verifyhelp@csc.com</u>.

#### 2. First time users of Verify need to follow Verify's setup instructions

Once the data submitter obtains a valid manufacturer code with Verify, they will need to set up user account(s) by following the instructions at <u>http://www.epa.gov/OMS/verify/setup.htm</u>. In order to submit data or documents, a user account is mandatory. As with obtaining a manufacturer code, any problems with setting up a user account should be directed to the Verify Help Desk at 1-888-890-1995 or <u>verifyhelp@csc.com</u>.

#### 3. Download and fill out applicable plan reporting templates

Proceed to <u>https://www3.epa.gov/otaq/verify/publications.htm#edir</u> to download the 40 CFR part 1068 templates. For the filename to use for these forms, please refer to Appendix A.

# 4. Log in to Verify and submit completed data submission form to Verify's Document Module

To submit your documents, log in to Verify at <u>http://cdx.epa.gov/warning.asp</u>. Follow the instructions to log in. Once in the "MyCDX" page, click on the link titled "VERIFY: Upload Compliance Documents." The screen shots below with additional instructions superimposed provides more details for what should be entered in the following screen. Note that there are four different screen shots and five different document types because the investigation reports and defect reports are submitted in the same way. The document types are:

1) Initial investigation reports (40 CFR 1068 only)

- 2) Defect reports (DR),
- 3) Remedial plans (RP),
- 4) Quarterly reports (QR), and
- 5) Supporting documents

## Initial Investigation/Defect Reports

|       |                                                                                     |                          |                     | vestigation/Delect N                                                                                                    | cports                               | Anything not addressed in this screen can be |
|-------|-------------------------------------------------------------------------------------|--------------------------|---------------------|----------------------------------------------------------------------------------------------------|--------------------------------------|----------------------------------------------|
|       |                                                                                     | EPA Ma                   | nufacturer Code *   | * EPA<br>* DR example.png Delete                                                                                                    |                                      |                                              |
|       |                                                                                     | Document Pat             | h and File Name *   |                                                                                                    |                                      | found in the Help page                       |
|       | Path and File Name of Same Document in Alternate Format                             |                          |                     | Choose File No file chosen                                                                                                    |                                      | at the top right.                            |
|       |                                                                                     |                          |                     | Aircraft<br>All Industries<br>All Terrain Vehicle<br>Alternative Fuel Converter (LDV/LDT/HDV Chassis Ce<br>Complete Heavy-Duty Highway Vehicle | ertified)                            |                                              |
|       |                                                                                     |                          | Document Type *     | Defect Report                                                                                                    |                                      | Select "Defect Report"                       |
|       |                                                                                     | Compliance Docume        |                     |                                                                                                    |                                      |                                              |
|       |                                                                                     |                          | al Document Type    | Select v                                                                                                    |                                      | · · · · ·                                    |
|       |                                                                                     | General Docume           |                     | Selec                                                                                                    | t "Initial Repo                      | ort" for first submission or                 |
| lf "( | CBI", a separate                                                                    |                          | Document Topic *    |                                                                                                    | "Follow-up Report" for updates/corre |                                              |
| "FO   | I" version would                                                                    | Compliance Documer       | 1.1                 |                                                                                                    |                                      | for updates/corrections.                     |
|       | d to be submitted                                                                   | -                        | dentiality Status * |                                                                                                    | Col                                  | eet "Concrel Applicability"                  |
| nee   |                                                                                     |                          | ent Applicability * |                                                                                                    |                                      | ect "General Applicability"                  |
|       | Does this document apply                                                            | to one/multiple specific |                     |                                                                                                    |                                      |                                              |
|       | Model Year +                                                                        |                          |                     | 2016<br>2015 •                                                                                                    |                                      |                                              |
|       |                                                                                     |                          | Document Date *     | 06/01/2016 select                                                                                                    |                                      |                                              |
| Abc   | Title *                                                                             |                          |                     | Defect report #00001 for model ABC                                                                                                    |                                      |                                              |
| rep   | ort number (for def<br>orts), along with oth                                        | ect                      |                     | 0001 - Defect report for Model ABC                                                                                                    | At least "In                         | -Use" must be                                |
|       | garding this submission                                                             |                          |                     | Hybrid Electric                                                                                                    | selected, in addition to             |                                              |
|       |                                                                                     |                          |                     | IUVP<br>In-Use                                                                                                    |                                      | cable keywords                               |
|       | Document Owner Document Owner Name * Document Owner Phone * Document Owner E-Mail * |                          |                     | Select    (Select a contact from the list to po                                                                                                | pulate the Document Ov               | ner tields below)                            |
|       |                                                                                     |                          |                     |                                                                                                    |                                      |                                              |
|       |                                                                                     |                          |                     |                                                                                                    |                                      |                                              |
|       | Comments                                                                            |                          |                     |                                                                                                    |                                      |                                              |
|       | Comments                                                                            |                          |                     |                                                                                                    |                                      |                                              |

Refresh

R

## **Remedial Plan**

|                                                                            | EPA Manufacturer Code *<br>Document Path and File Name *<br>Path and File Name of Same Document in Alternate Format<br>Industry * + |                         |                     | FOI_EPA_RP#_0001_BD_R00.xlsx Delete           |                                                        | Anything not addressed<br>in this screen can be<br>found in the Help page<br>at the top right. |                                                                                      |                                                                                  |   |
|----------------------------------------------------------------------------|----------------------------------------------------------------------------------------------------|-------------------------|---------------------|-----------------------------------------------|--------------------------------------------------------|------------------------------------------------------------------------------------------------|--------------------------------------------------------------------------------------|----------------------------------------------------------------------------------|---|
|                                                                            |                                                                                                    |                         |                     |                                               |                                                        | Select "Voluntary                                                                              |                                                                                      |                                                                                  |   |
|                                                                            | Compliance Document Type *<br>Compliance Document Type, if "Other"                                                                  |                         |                     | Voluntar                                      | ry Emission Recall Report                              |                                                                                                | 1                                                                                    | Emission Recall Reports'                                                         | " |
|                                                                            |                                                                                                    | Gene                    | ral Document Type   | Select                                        | ¥                                                      |                                                                                                |                                                                                      |                                                                                  |   |
|                                                                            | General Document Type, if "Other" If "CBI", a separate "FOI" version would General Document Topic, if "Other"                       |                         |                     | Notifica                                      | tion of Voluntary Recall 🔻                             |                                                                                                | Select "Notification of Voluntary Recall<br>for first time submission, or "Follow-up |                                                                                  |   |
| "FOI"                                                                      |                                                                                                    |                         |                     |                                               |                                                        | Re                                                                                             | Report" for update/correction                                                        |                                                                                  |   |
| need                                                                       | need to be submitted                                                                                                    |                         |                     |                                               | ▼<br>I Applicability (don't specify any EF/VF/TGs)     |                                                                                                | •                                                                                    |                                                                                  |   |
|                                                                            | Does this document apply                                                                                                    | to one/multiple specifi | ic model year(s)? * | Yes                                           | T                                                      |                                                                                                | Select "General Applicability"                                                       |                                                                                  |   |
|                                                                            | Model Year +                                                                                                    |                         |                     | 2017<br>2016<br>2015                          |                                                        |                                                                                                |                                                                                      |                                                                                  |   |
|                                                                            |                                                                                                    |                         | Document Date *     | Remedial Plan #0001 for model ABC             |                                                        |                                                                                                |                                                                                      |                                                                                  | _ |
| Abstract must start with the<br>Remedial Plan number, along with Abstract* |                                                                                                    |                         |                     |                                               | Remedial Plan for model ABC's <u>OBD</u>               |                                                                                                |                                                                                      |                                                                                  |   |
| submi                                                                      | ssion                                                                                                    |                         | Keyword(s) * +      | Typna E<br>ICI<br>IUVP<br>In-Use<br>Liquid co |                                                        |                                                                                                | must l                                                                               | ast "In-Use" and "Recall"<br>be selected, in addition<br>her applicable keywords | _ |
|                                                                            | Document Owner                                                                                                    |                         |                     | Select                                        | <ul> <li>(Select a contact from the list to</li> </ul> | o populate the                                                                                 | e Document O                                                                         | Owner fields below)                                                              |   |
|                                                                            | Document Owner Name *<br>Document Owner Phone *                                                                                     |                         |                     |                                               |                                                        |                                                                                                |                                                                                      |                                                                                  |   |
|                                                                            | Document Owner E-Mail *                                                                                                    |                         |                     |                                               |                                                        |                                                                                                |                                                                                      |                                                                                  |   |
| t                                                                          | 50:08 Comments<br>Click here<br>to reset timer                                                                                      |                         |                     |                                               |                                                        |                                                                                                |                                                                                      |                                                                                  | _ |

## **Quarterly Report**

Г

|                        |                                              |                                                                                                    |                      | Anything not addres                                                                             |            |
|------------------------|----------------------------------------------|----------------------------------------------------------------------------------------------------|----------------------|-------------------------------------------------------------------------------------------------|------------|
|                        | EPA Manufacturer Code 🗙                      | EPA                                                                                                    |                      | in this screen can be                                                                           |            |
|                        | Document Path and File Name *                | FOI_EPA_QR_0001_BD_R00.xlsx <u>Delete</u>                                                                                                    |                      | found in the Help pa                                                                            | ge         |
| Path and File Na       | me of Same Document in Alternate Format      | choose hie househ                                                                                                    |                      | at the top right.                                                                               |            |
|                        | Industry * +                                 | Heavy-Duty Highway Gas and Diesel Engines<br>Heavy-Duty Highway Evaporative<br>Heavy-Duty Highway Tractors & Vocational Vehicles<br>Highway Motorcycle | • [                  | Select "Voluntary                                                                               |            |
|                        | Compliance Document Type *                   | Voluntary Emission Recall Report                                                                                                    |                      | Emission Recall Repo                                                                            | vrtc"      |
| If "CBI", a            | Compliance Document Type, if "Other"         |                                                                                                    |                      | Linission Recail Repu                                                                           | 115        |
|                        | General Document Type                        | Select •                                                                                                    | Г                    |                                                                                                 |            |
| separate "FOI"         | General Document Type, if "Other"            |                                                                                                    |                      | Select "Quarterly                                                                               |            |
| version would          | Compliance Document Topic *                  | Quarterly Progress Reports                                                                                                    |                      | Progress Reports"                                                                               |            |
| need to be             | Compliance Document Topic, if "Other"        |                                                                                                    |                      | 0                                                                                               |            |
| submitted              | Confidentiality Status *                     |                                                                                                    | [                    |                                                                                                 |            |
| L                      | Document Applicability *                     | General Applicability (don't specify any EF/VF/TGs)                                                                                                    |                      | Select "General Appl                                                                            | icability" |
| Does this document app | ly to one/multiple specific model year(s)? * | Yes •                                                                                                    |                      |                                                                                                 |            |
|                        | Model Year +                                 | 2017 •<br>2016 =<br>2015 •                                                                                                    |                      |                                                                                                 |            |
|                        | Document Date *                              | 06/02/2016 select                                                                                                    |                      |                                                                                                 |            |
|                        |                                              | Quarterly report for Model ABC                                                                                                    |                      |                                                                                                 |            |
|                        | Abstract *                                   |                                                                                                    |                      |                                                                                                 |            |
|                        | Keyword(s) * +                               | Phase 2<br>Phase 3<br>Regulation<br>Small Volume                                                                                                    | must be              | At least "In-Use" and "Recall"<br>must be selected, in addition<br>to other applicable keywords |            |
|                        | Document Owner                               | Select    (Select a contact from the list to popul                                                                                                    | late the Document Ow | ner fields below)                                                                               |            |
|                        | Document Owner Name *                        |                                                                                                    |                      |                                                                                                 |            |
|                        | Document Owner Phone *                       |                                                                                                    |                      |                                                                                                 |            |
|                        | Document Owner E-Mail *                      |                                                                                                    |                      |                                                                                                 |            |
|                        | Comments                                     |                                                                                                    |                      |                                                                                                 |            |

Refresh

Review & Submit

## **Defect or Remedial Plan Supporting Documents**

|                                | EF                  | PA Manufacturer Code ★                                                | EPA                                                                                                    |                   | Anything not addressed<br>in this screen can be                                    | Help |
|--------------------------------|---------------------|-----------------------------------------------------------------------|----------------------------------------------------------------------------------------------------|-------------------|------------------------------------------------------------------------------------|------|
|                                | Documer             | nt Path and File Name *                                               | VERR Supporting Documentation.png Delete                                                                                                    |                   | found in the Help page                                                             |      |
| Path and File Na               | me of Same Docum    | ient in Alternate Format                                              | Choose File No file chosen                                                                                                    |                   | at the top right.                                                                  |      |
|                                | ]                   | Industry * +                                                          | Aircraft<br>All Industries<br>All Terrain Vehicle<br>Alternative Fuel Converter (LDV/LDT/HDV Chassis Cer<br>Complete Heavy-Duty Highway Vehicle |                   |                                                                                    |      |
| Select "Other"                 | Compl               | iance Document Type *                                                 | Other                                                                                                    | Ent               | iter Defect Report or RP Number,                                                   |      |
|                                | Compliance Doct     | ıment Type, if "Other" <b>*</b>                                       | 0021 - VERR attachment                                                                                                    | the               | en designate whether this                                                          |      |
|                                | Ge                  | eneral Document Type *                                                | Presentation •                                                                                                    | do                | ocument is for supporting and DR,                                                  | ,    |
|                                | General Do          | cument Type, if "Other"                                               |                                                                                                    | RP                | P, or QR.                                                                          |      |
|                                |                     | liance Document Topic                                                 | <b>v</b>                                                                                                    |                   | ,                                                                                  |      |
|                                |                     | cument Topic, if "Other"                                              |                                                                                                    |                   |                                                                                    |      |
|                                |                     | Confidentiality Status *                                              |                                                                                                    |                   |                                                                                    |      |
|                                |                     | ocument Applicability *                                               | General Applicability (don't specify any EF/VF/TGs)  Select "General App                                                                        |                   |                                                                                    | У″   |
| Does this document apply       | y to one/multiple s |                                                                       | Yes •                                                                                                    |                   |                                                                                    |      |
|                                |                     | Model Year +                                                          | 2017 _ 2016 _ 2015                                                                                                    |                   |                                                                                    |      |
|                                |                     | Document Date *                                                       | 06/02/2016 select                                                                                                    |                   |                                                                                    |      |
| Abstract must<br>the DR/RP num |                     |                                                                       | Supporting Documentation for VERR 0021                                                                                                    |                   |                                                                                    |      |
| the report that                | t this              |                                                                       | 0021 - This file is supporting<br>documentation for VERR 0021                                                                                   |                   |                                                                                    |      |
| document is su                 |                     |                                                                       |                                                                                                    |                   |                                                                                    |      |
|                                | 200010008           | Keyword(s) * +                                                        | IUVP<br>In-Use                                                                                                    | supports          | n-Use". If this document<br>s an RP, also select "Recall".<br>words as appropriate |      |
|                                |                     | Document Owner                                                        | Select    (Select a contact from the list to po                                                                                                 | opulate the Docur | ument Owner fields below)                                                          |      |
|                                | Do                  | ocument Owner Name *<br>cument Owner Phone *<br>cument Owner E-Mail * |                                                                                                    |                   |                                                                                    |      |
|                                |                     | Comments                                                              | li li li li li li li li li li li li li l                                                                                                    |                   |                                                                                    |      |

Refresh

Review & Submit

After the submission page is correctly filled out, select "Review & Submit." After submitting the document, if Verify accepted the submission, you will receive a message in your inbox stating so. If your submission was rejected, the inbox will also notify you with a reason for why it was reject. The inbox message may take a few minutes before arriving in your inbox. Your CDX inbox can be accessed through the left navigation bar through the "Inbox" link.

### **APPENDIX** A

#### Naming a DR/RP attachment for submittal to the Verify Document Module

A name of a document file consists of four sections:

### Confidentiality\_ Applicability\_ Information Type\_ Version Indicator. suffix [file type]

Each section has multiple -elements as listed in the following table:

| Section 1                                                                                                    | Section 2                                                                         | Section 3                                                                                                    | Section 4                                                                                                    |
|----------------------------------------------------------------------------------------------------|-----------------------------------------------------------------------------------|----------------------------------------------------------------------------------------------------|----------------------------------------------------------------------------------------------------|
| Confidentiality                                                                                                    | Applicability                                                                     | Information Type                                                                                                    | Version Indicator                                                                                               |
| (3 characters + underscore)                                                                                                    | (3 characters + underscore)                                                       | (9 characters + 3 underscores)                                                                                                    | (3 characters)                                                                                                  |
| <ul> <li>CBI_: a confidential file that will not be released to the public</li> <li>FOI_: a non-confidential file after remove confidential information from a CBI file so that it is readily releasable to the</li> <li>public after your vehicles/engines are introduced into commerce</li> </ul> | • Manufacturer Code_: the three character code used by the manufacturer in VERIFY | <ul> <li>DRE_XXXX_BD_: Defect Report (1) (4)</li> <li>RP#_XXXX_BD_: Remedial Plan (1) (4)</li> <li>QR#_YYYY_BD_: Remedial Plan</li> <li>Quarterly Report (2)(3)(4)</li> <li>Notes: <ul> <li>(1)</li> <li>"XXXX_" should be the four digits of the DR or RP number assigned by the manufacturer.</li> </ul> </li> <li>(2) <ul> <li>"#"should be 1, 2, 3 or 4 indicating the quarter of the calendar year that the report applies to.</li> <li>(3) <ul> <li>"YYYY_" should be the calendar year the report applies to.</li> </ul> </li> <li>(4) <ul> <li>"BD_" (Base Document) should only be changed to one of the following when a document is an <u>attachment</u> to a DR or an RP:</li> <li>ED: Emissions Data DN: Dealer Notification ON: Owner Notification RI: Repair Instructions SB: Technical Service Bulletin SL: Sample Repair Label OT: Other</li> </ul> </li> </ul></li></ul> | <ul> <li>R00: original</li> <li>sty</li> <li>R01: 1 revision</li> <li>R02: 2 revision</li> <li> etc.</li> </ul> |